# Package 'HDtweedie'

May 10, 2022

<span id="page-0-0"></span>Title The Lasso for Tweedie's Compound Poisson Model Using an IRLS-BMD Algorithm

Version 1.2

Date 2022-05-09

#### Author

Wei Qian <weiqian@stat.umn.edu>, Yi Yang <yiyang@umn.edu>, Hui Zou <hzou@stat.umn.edu>

Maintainer Wei Qian <weiqian@stat.umn.edu>

Imports methods

Description The Tweedie lasso model implements an iteratively reweighed least square (IRLS) strategy that incorporates a blockwise majorization decent (BMD) method, for efficiently computing solution paths of the (grouped) lasso and the (grouped) elastic net methods.

License GPL-2

NeedsCompilation yes

Repository CRAN

Date/Publication 2022-05-10 02:20:02 UTC

# R topics documented:

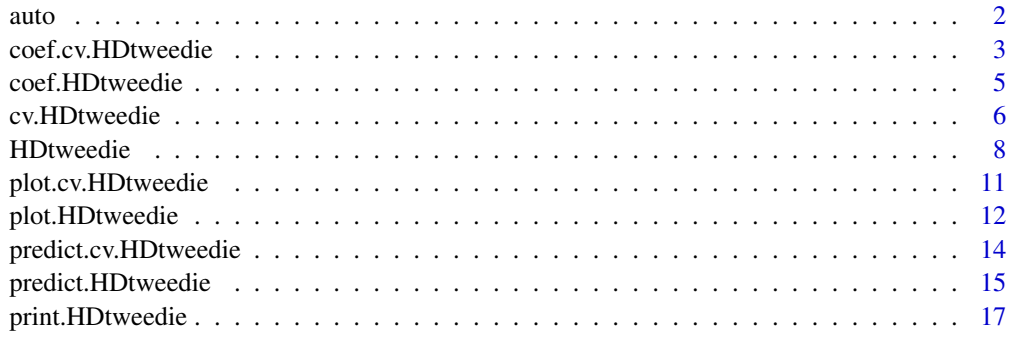

**Index** 2008 **[19](#page-18-0)99** 

#### <span id="page-1-0"></span>**Description**

The motor insurance dataset is originially retrieved from the SAS Enterprise Miner database. The included dataset is generated by re-organization and transformation as described in Qian et al. (2016).

### Usage

data(auto)

# **Details**

This data set contains 2812 policy samples with 56 predictors. See Qian et al. (2016) for a detailed description of the generation of these predictors. The response is the aggregate claim loss (in thousand dollars). The predictors are expanded from the following original variables:

CAR\_TYPE: car type, 6 categories JOBCLASS: job class, 8 categories MAX\_EDUC: education level, 5 categories KIDSDRIV: number of children passengers TRAVTIME: time to travel from home to work BLUEBOOK: car value NPOLICY: number of policies MVR\_PTS: motor vehicle record point AGE: driver age HOMEKIDS: number of children at home YOJ: years on job INCOME: income HOME\_VAL: home value SAMEHOME: years in current address CAR\_USE: whether the car is for commercial use RED\_CAR: whether the car color is red REVOLKED: whether the driver's license was revoked in the past GENDER: gender MARRIED: whether married PARENT1: whether a single parent AREA: whether the driver lives in urban area

#### <span id="page-2-0"></span>Value

A list with the following elements:

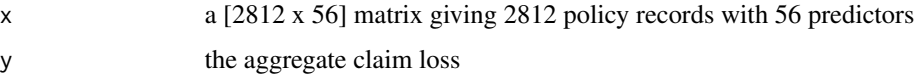

#### References

Yip, K. C. H. and Yau, K. K. W. (2005), "On Modeling Claim Frequency Data In General Insurance With Extra Zeros", *Insurance: Mathematics and Economics*, 36, 153-163.

Zhang, Y (2013). "cplm: Compound Poisson Linear Models". A vignette for R package cplm. Available from <https://CRAN.R-project.org/package=cplm>

Qian, W., Yang, Y., Yang, Y. and Zou, H. (2016), "Tweedie's Compound Poisson Model With Grouped Elastic Net," *Journal of Computational and Graphical Statistics*, 25, 606-625.

#### Examples

```
# load HDtweedie library
library(HDtweedie)
# load data set
data(auto)
# how many samples and how many predictors ?
dim(auto$x)
# repsonse y
auto$y
```
<span id="page-2-1"></span>coef.cv.HDtweedie *get coefficients or make coefficient predictions from a "cv.HDtweedie" object.*

#### Description

This function gets coefficients or makes coefficient predictions from a cross-validated HDtweedie model, using the "cv.HDtweedie" object, and the optimal value chosen for lambda.

```
## S3 method for class 'cv.HDtweedie'
coef(object,s=c("lambda.1se","lambda.min"),...)
```
#### <span id="page-3-0"></span>**Arguments**

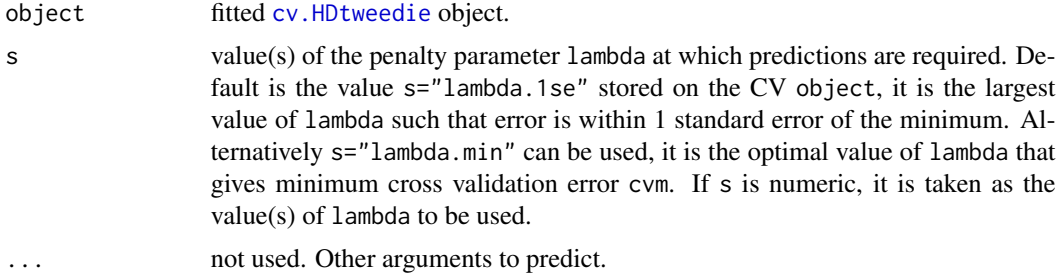

# Details

This function makes it easier to use the results of cross-validation to get coefficients or make coefficient predictions.

#### Value

The coefficients at the requested values for lambda.

### Author(s)

Wei Qian, Yi Yang and Hui Zou Maintainer: Wei Qian <weiqian@stat.umn.edu>

# References

Qian, W., Yang, Y., Yang, Y. and Zou, H. (2016), "Tweedie's Compound Poisson Model With Grouped Elastic Net," *Journal of Computational and Graphical Statistics*, 25, 606-625.

Friedman, J., Hastie, T., and Tibshirani, R. (2010), "Regularization paths for generalized linear models via coordinate descent," *Journal of Statistical Software, 33, 1.*

#### See Also

[cv.HDtweedie](#page-5-1), and [predict.cv.HDtweedie](#page-13-1) methods.

# Examples

```
# load HDtweedie library
library(HDtweedie)
# load data set
data(auto)
# 5-fold cross validation using the lasso
cv0 <- cv.HDtweedie(x=auto$x,y=auto$y,p=1.5,nfolds=5)
# the coefficients at lambda = lambda.1se
```
# <span id="page-4-0"></span>coef.HDtweedie 5

```
coef(cv0)
# define group index
group1 <- c(rep(1,5), rep(2,7), rep(3,4), rep(4:14, each=3), 15:21)# 5-fold cross validation using the grouped lasso
cv1 <- cv.HDtweedie(x=auto$x,y=auto$y,group=group1,p=1.5,nfolds=5)
# the coefficients at lambda = lambda.min
coef(cv1, s = cv1$lambda.min)
```
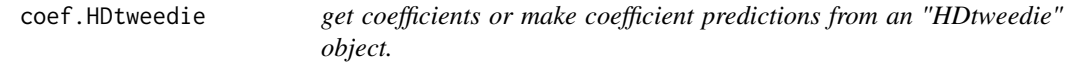

#### Description

Computes the coefficients at the requested values for lambda from a fitted [HDtweedie](#page-7-1) object.

#### Usage

## S3 method for class 'HDtweedie'  $coef(object, s = NULL, ...)$ 

### Arguments

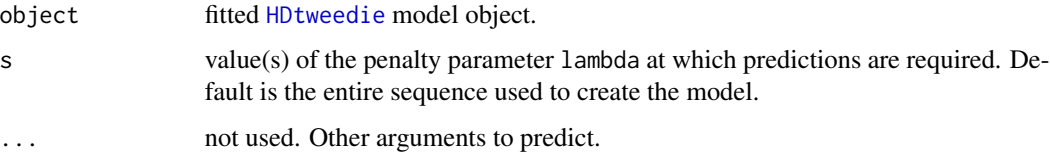

#### Details

s is the new vector at which predictions are requested. If s is not in the lambda sequence used for fitting the model, the coef function will use linear interpolation to make predictions. The new values are interpolated using a fraction of coefficients from both left and right lambda indices.

#### Value

The coefficients at the requested values for lambda.

#### Author(s)

Wei Qian, Yi Yang and Hui Zou Maintainer: Wei Qian <weiqian@stat.umn.edu>

#### <span id="page-5-0"></span>References

Qian, W., Yang, Y., Yang, Y. and Zou, H. (2016), "Tweedie's Compound Poisson Model With Grouped Elastic Net," *Journal of Computational and Graphical Statistics*, 25, 606-625.

#### See Also

[predict.HDtweedie](#page-14-1) method

#### Examples

```
# load HDtweedie library
library(HDtweedie)
# load data set
data(auto)
# fit the lasso
m0 <- HDtweedie(x=auto$x,y=auto$y,p=1.5)
# the coefficients at lambda = 0.01
coef(m0,s=0.01)
# define group index
group1 <- c(rep(1,5),rep(2,7),rep(3,4),rep(4:14,each=3),15:21)
# fit grouped lasso
m1 <- HDtweedie(x=auto$x,y=auto$y,group=group1,p=1.5)
# the coefficients at lambda = 0.01 and 0.04
coef(m1,s=c(0.01,0.04))
```
<span id="page-5-1"></span>cv.HDtweedie *Cross-validation for HDtweedie*

#### Description

Does k-fold cross-validation for HDtweedie, produces a plot, and returns a value for lambda. This function is modified based on the cv function from the glmnet package.

```
cv.HDtweedie(x, y, group = NULL, p, weights, lambda = NULL,pred.loss = c("deviance", "mae", "mse"),
nfolds = 5, foldid, ...
```
# <span id="page-6-0"></span>cv.HDtweedie 7

# Arguments

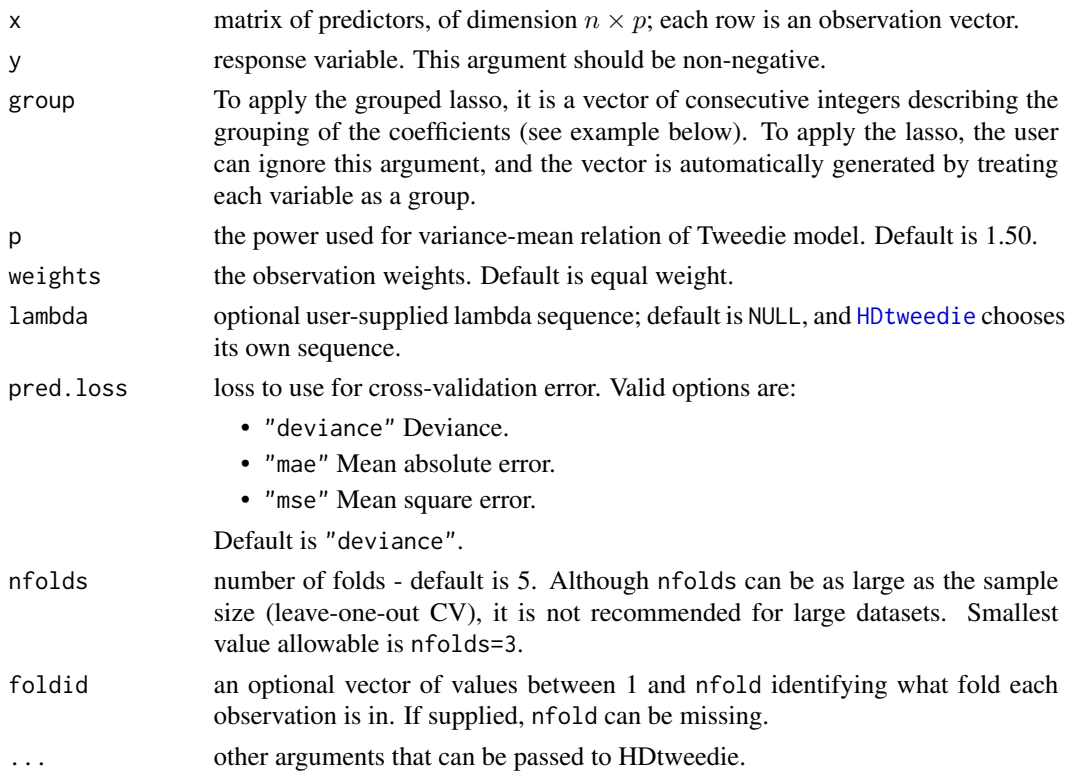

# Details

The function runs [HDtweedie](#page-7-1) nfolds+1 times; the first to get the lambda sequence, and then the remainder to compute the fit with each of the folds omitted. The average error and standard deviation over the folds are computed.

# Value

an object of class [cv.HDtweedie](#page-5-1) is returned, which is a list with the ingredients of the crossvalidation fit.

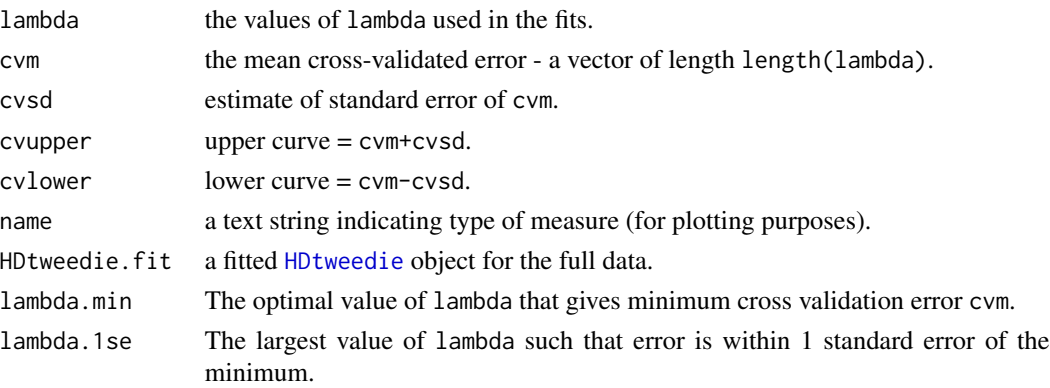

#### <span id="page-7-0"></span>Author(s)

Wei Qian, Yi Yang and Hui Zou Maintainer: Wei Qian <weiqian@stat.umn.edu>

#### References

Qian, W., Yang, Y., Yang, Y. and Zou, H. (2016), "Tweedie's Compound Poisson Model With Grouped Elastic Net," *Journal of Computational and Graphical Statistics*, 25, 606-625.

#### See Also

[HDtweedie](#page-7-1), [plot.cv.HDtweedie](#page-10-1), [predict.cv.HDtweedie](#page-13-1), and [coef.cv.HDtweedie](#page-2-1) methods.

#### Examples

```
# load HDtweedie library
library(HDtweedie)
# load data set
data(auto)
# 5-fold cross validation using the lasso
cv0 <- cv.HDtweedie(x=auto$x,y=auto$y,p=1.5,nfolds=5)
# define group index
group1 <- c(rep(1,5),rep(2,7),rep(3,4),rep(4:14,each=3),15:21)
# 5-fold cross validation using the grouped lasso
cv1 <- cv.HDtweedie(x=auto$x,y=auto$y,group=group1,p=1.5,nfolds=5)
```
<span id="page-7-1"></span>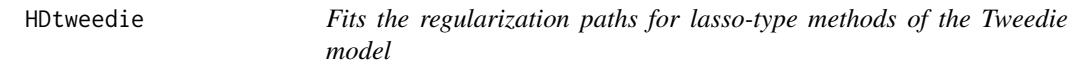

#### Description

Fits regularization paths for lasso-type methods of the Tweedie model at a sequence of regularization parameters lambda.

```
HDtweedie(x, y, group = NULL,p = 1.50,
weights = rep(1, nobs),
alpha = 1,
nlambda = 100,
lambda.factor = ifelse(nobs < nvars, 0.05, 0.001),
```
# HDtweedie 9

```
lambda = NULL,pf = sqrt(bs),
dfmax = as.integer(max(group)) + 1,
pmax = min(dfmax * 1.2, as.integer(max(group))),
standardize = FALSE,
eps = 1e-08, maxit = 3e+08
```
# Arguments

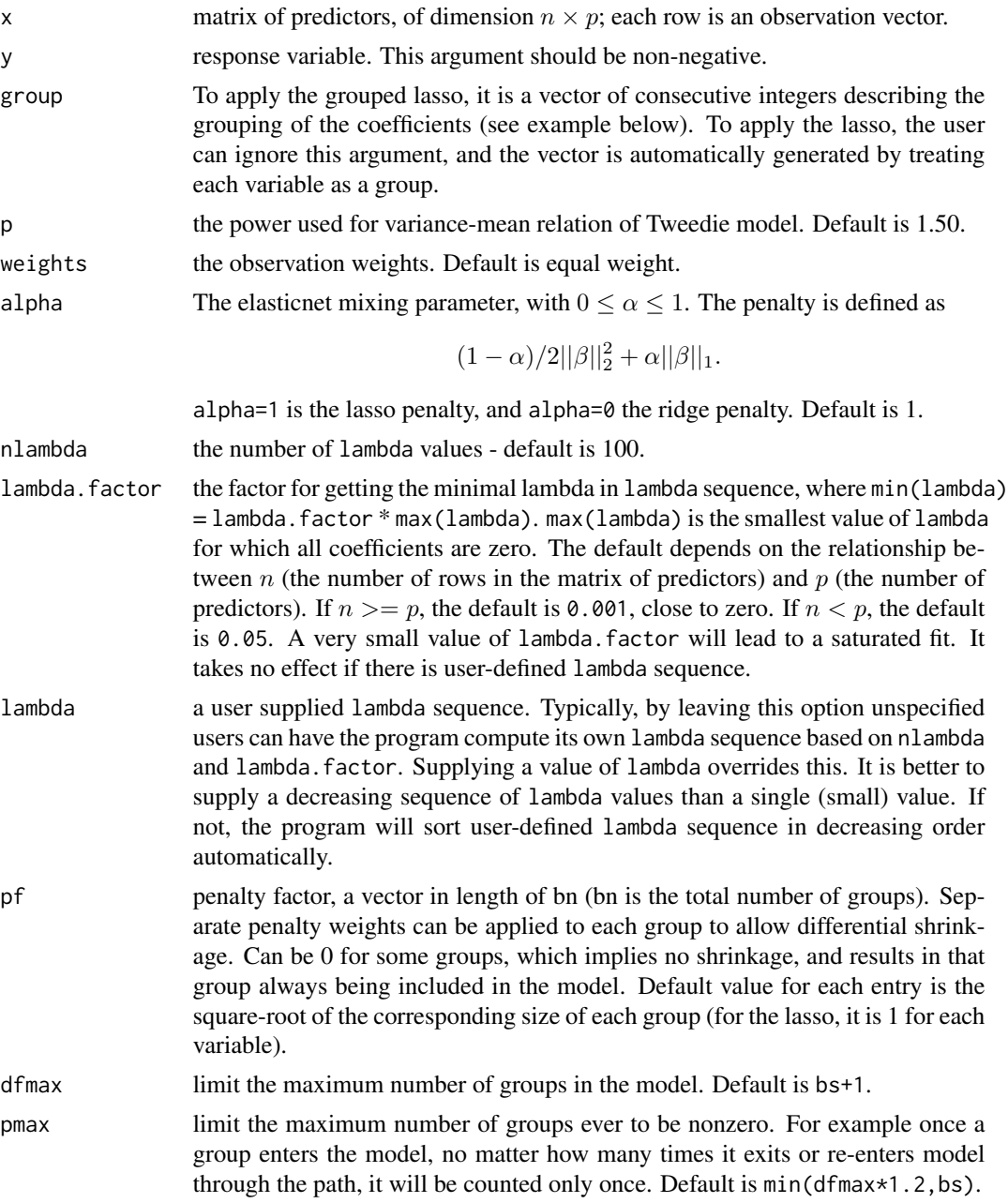

<span id="page-9-0"></span>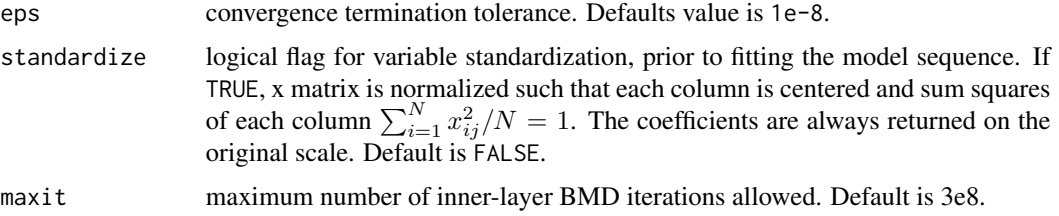

# Details

The sequence of models implied by lambda is fit by the IRLS-BMD algorithm. This gives a (grouped) lasso or (grouped) elasticnet regularization path for fitting the Tweedie generalized linear regression paths, by maximizing the corresponding penalized Tweedie log-likelihood. If the group argument is ignored, the function fits the lasso. Users can tweak the penalty by choosing different alpha and penalty factor.

For computing speed reason, if models are not converging or running slow, consider increasing eps, decreasing nlambda, or increasing lambda.factor before increasing maxit.

## Value

An object with S3 class [HDtweedie](#page-7-1).

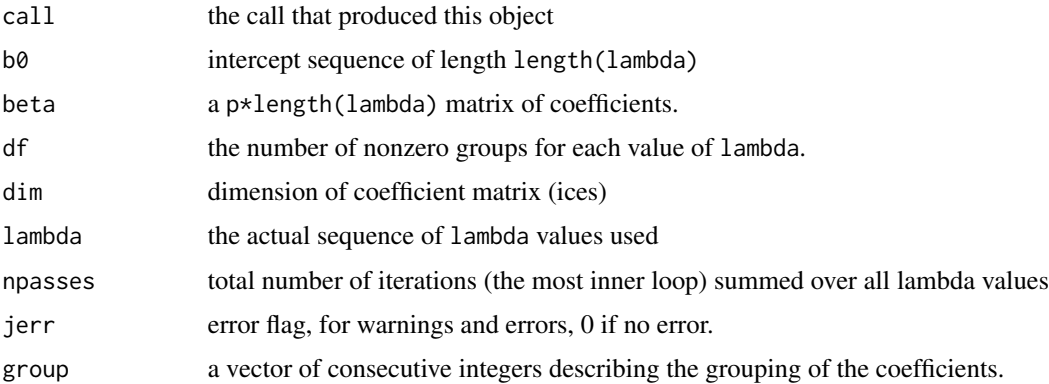

# Author(s)

Wei Qian, Yi Yang and Hui Zou Maintainer: Wei Qian <weiqian@stat.umn.edu>

### References

Qian, W., Yang, Y., Yang, Y. and Zou, H. (2016), "Tweedie's Compound Poisson Model With Grouped Elastic Net," *Journal of Computational and Graphical Statistics*, 25, 606-625.

#### See Also

plot.HDtweedie

# <span id="page-10-0"></span>plot.cv.HDtweedie 11

#### Examples

```
# load HDtweedie library
library(HDtweedie)
# load auto data set
data(auto)
# fit the lasso
m0 <- HDtweedie(x=auto$x,y=auto$y,p=1.5)
# define group index
group1 <- c(rep(1,5),rep(2,7),rep(3,4),rep(4:14,each=3),15:21)
# fit the grouped lasso
m1 <- HDtweedie(x=auto$x,y=auto$y,group=group1,p=1.5)
# fit the grouped elastic net
m2 <- HDtweedie(x=auto$x,y=auto$y,group=group1,p=1.5,alpha=0.7)
```
<span id="page-10-1"></span>plot.cv.HDtweedie *plot the cross-validation curve produced by cv.HDtweedie*

#### Description

Plots the cross-validation curve, and upper and lower standard deviation curves, as a function of the lambda values used. This function is modified based on the plot.cv function from the glmnet package.

#### Usage

```
## S3 method for class 'cv.HDtweedie'
plot(x, sign.lambda, ...)
```
#### **Arguments**

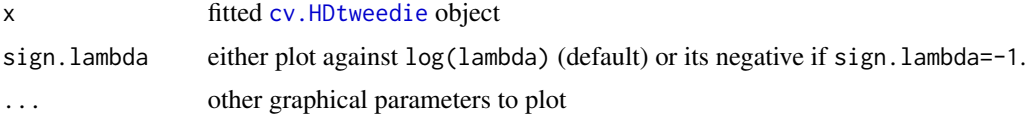

# Details

A plot is produced.

#### Author(s)

Wei Qian, Yi Yang and Hui Zou Maintainer: Wei Qian <weiqian@stat.umn.edu>

#### <span id="page-11-0"></span>References

Qian, W., Yang, Y., Yang, Y. and Zou, H. (2016), "Tweedie's Compound Poisson Model With Grouped Elastic Net," *Journal of Computational and Graphical Statistics*, 25, 606-625.

Friedman, J., Hastie, T., and Tibshirani, R. (2010), "Regularization paths for generalized linear models via coordinate descent," *Journal of Statistical Software*, 33, 1.

#### See Also

[cv.HDtweedie](#page-5-1).

#### Examples

```
# load HDtweedie library
library(HDtweedie)
# load data set
data(auto)
# 5-fold cross validation using the lasso
cv0 <- cv.HDtweedie(x=auto$x,y=auto$y,p=1.5,nfolds=5,lambda.factor=.0005)
# make a CV plot
plot(cv0)
# define group index
group1 <- c(rep(1,5),rep(2,7),rep(3,4),rep(4:14,each=3),15:21)
# 5-fold cross validation using the grouped lasso
cv1 <- cv.HDtweedie(x=auto$x,y=auto$y,group=group1,p=1.5,nfolds=5,lambda.factor=.0005)
# make a CV plot
plot(cv1)
```
plot.HDtweedie *Plot solution paths from a "HDtweedie" object*

#### Description

Produces a coefficient profile plot of the coefficient paths for a fitted [HDtweedie](#page-7-1) object.

```
## S3 method for class 'HDtweedie'
plot(x, group = FALSE, log.1 = TRUE, ...)
```
# plot.HDtweedie 13

#### **Arguments**

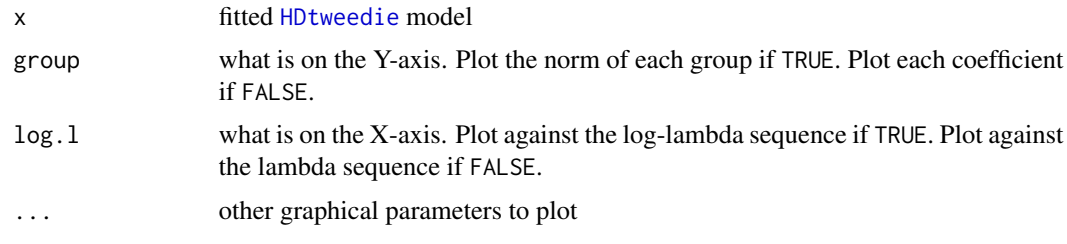

#### Details

A coefficient profile plot is produced.

# Author(s)

Wei Qian, Yi Yang and Hui Zou Maintainer: Wei Qian <weiqian@stat.umn.edu>

# References

Qian, W., Yang, Y., Yang, Y. and Zou, H. (2016), "Tweedie's Compound Poisson Model With Grouped Elastic Net," *Journal of Computational and Graphical Statistics*, 25, 606-625.

#### Examples

```
# load HDtweedie library
library(HDtweedie)
# load data set
data(auto)
# fit the lasso
m0 <- HDtweedie(x=auto$x,y=auto$y,p=1.5)
# make plot
plot(m0) # plots the coefficients against the log-lambda sequence
# define group index
group1 <- c(rep(1,5),rep(2,7),rep(3,4),rep(4:14,each=3),15:21)
# fit group lasso
m1 <- HDtweedie(x=auto$x,y=auto$y,group=group1,p=1.5)
# make plots
par(mfrow=c(1,3))
plot(m1) # plots the coefficients against the log-lambda sequence
plot(m1,group=TRUE) # plots group norm against the log-lambda sequence
plot(m1,log.l=FALSE) # plots against the lambda sequence
```
<span id="page-13-1"></span><span id="page-13-0"></span>predict.cv.HDtweedie *make predictions from a "cv.HDtweedie" object.*

#### Description

This function makes predictions from a cross-validated HDtweedie model, using the stored "cv.HDtweedie" object, and the optimal value chosen for lambda.

### Usage

```
## S3 method for class 'cv.HDtweedie'
predict(object, newx, s=c("lambda.1se","lambda.min"),...)
```
#### Arguments

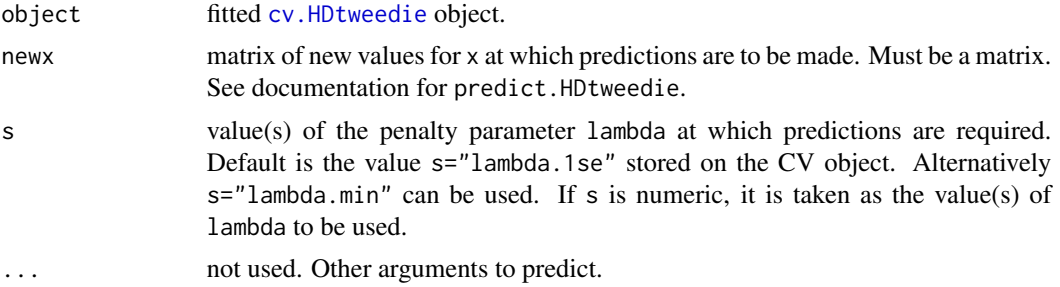

# Details

This function makes it easier to use the results of cross-validation to make a prediction.

# Value

The returned object depends on the . . . argument which is passed on to the [predict](#page-0-0) method for [HDtweedie](#page-7-1) objects.

#### Author(s)

Wei Qian, Yi Yang and Hui Zou Maintainer: Wei Qian <weiqian@stat.umn.edu>

# References

Qian, W., Yang, Y., Yang, Y. and Zou, H. (2016), "Tweedie's Compound Poisson Model With Grouped Elastic Net," *Journal of Computational and Graphical Statistics*, 25, 606-625.

# See Also

[cv.HDtweedie](#page-5-1), and [coef.cv.HDtweedie](#page-2-1) methods.

# <span id="page-14-0"></span>predict.HDtweedie 15

#### Examples

```
# load HDtweedie library
library(HDtweedie)
# load data set
data(auto)
# 5-fold cross validation using the lasso
cv0 <- cv.HDtweedie(x=auto$x,y=auto$y,p=1.5,nfolds=5)
# predicted mean response at lambda = lambda.1se, newx = x[1,]pre = predict(cv0, newx = autoTx[1,], type = "response")# define group index
group1 <- c(rep(1,5),rep(2,7),rep(3,4),rep(4:14,each=3),15:21)# 5-fold cross validation using the grouped lasso
cv1 <- cv.HDtweedie(x=auto$x,y=auto$y,group=group1,p=1.5,nfolds=5)
# predicted the log mean response at lambda = lambda.min, x[1:5,]pre = predict(cv1, newx = autofsx[1:5,], s = cv1$landa.min, type = "link")
```
<span id="page-14-1"></span>predict.HDtweedie *make predictions from a "HDtweedie" object.*

### Description

Similar to other predict methods, this functions predicts fitted values from a [HDtweedie](#page-7-1) object.

#### Usage

```
## S3 method for class 'HDtweedie'
predict(object, newx, s = NULL,
type=c("response","link"), ...)
```
#### Arguments

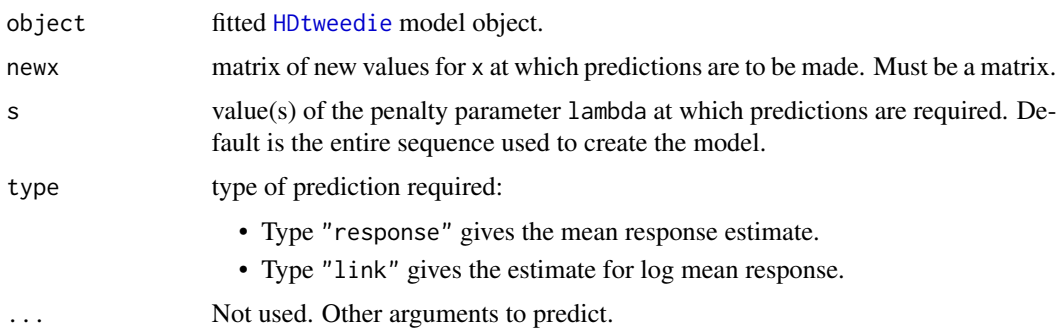

#### <span id="page-15-0"></span>Details

s is the new vector at which predictions are requested. If s is not in the lambda sequence used for fitting the model, the predict function will use linear interpolation to make predictions. The new values are interpolated using a fraction of predicted values from both left and right lambda indices.

#### Value

The object returned depends on type.

#### Author(s)

Wei Qian, Yi Yang and Hui Zou Maintainer: Wei Qian <weiqian@stat.umn.edu>

#### References

Qian, W., Yang, Y., Yang, Y. and Zou, H. (2016), "Tweedie's Compound Poisson Model With Grouped Elastic Net," *Journal of Computational and Graphical Statistics*, 25, 606-625.

#### See Also

[coef](#page-0-0) method

# Examples

```
# load HDtweedie library
library(HDtweedie)
# load auto data set
data(auto)
# fit the lasso
m0 <- HDtweedie(x=auto$x,y=auto$y,p=1.5)
# predicted mean response at x[10,]
print(predict(m0,type="response",newx=auto$x[10,]))
# define group index
group1 <- c(rep(1,5),rep(2,7),rep(3,4),rep(4:14,each=3),15:21)# fit the grouped lasso
m1 <- HDtweedie(x=auto$x,y=auto$y,group=group1,p=1.5)
```

```
# predicted the log mean response at x[1:5,]
print(predict(m1,type="link",newx=auto$x[1:5,]))
```
#### <span id="page-16-0"></span>Description

Print the nonzero group counts at each lambda along the HDtweedie path.

#### Usage

```
## S3 method for class 'HDtweedie'
print(x, digits = max(3, getOption("digits") - 3), ...)
```
#### Arguments

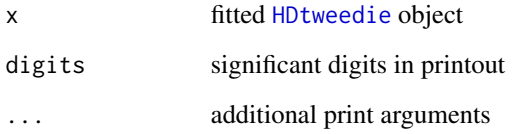

### Details

Print the information about the nonzero group counts at each lambda step in the [HDtweedie](#page-7-1) object. The result is a two-column matrix with columns Df and Lambda. The Df column is the number of the groups that have nonzero within-group coefficients, the Lambda column is the the corresponding lambda.

#### Value

a two-column matrix, the first columns is the number of nonzero group counts and the second column is Lambda.

#### Author(s)

Wei Qian, Yi Yang and Hui Zou Maintainer: Wei Qian <weiqian@stat.umn.edu>

# References

Qian, W., Yang, Y., Yang, Y. and Zou, H. (2016), "Tweedie's Compound Poisson Model With Grouped Elastic Net," *Journal of Computational and Graphical Statistics*, 25, 606-625.

# Examples

print(m1)

```
# load HDtweedie library
library(HDtweedie)
# load auto data set
data(auto)
# fit the lasso
m0 <- HDtweedie(x=auto$x,y=auto$y,p=1.5)
# print out results
print(m0)
# define group index
group1 <- c(rep(1,5),rep(2,7),rep(3,4),rep(4:14,each=3),15:21)
# fit the grouped lasso
m1 <- HDtweedie(x=auto$x,y=auto$y,group=group1,p=1.5)
# print out results
```
# <span id="page-18-0"></span>Index

∗ datasets auto, [2](#page-1-0) ∗ models coef.cv.HDtweedie, [3](#page-2-0) coef.HDtweedie, [5](#page-4-0) cv.HDtweedie, [6](#page-5-0) HDtweedie, [8](#page-7-0) plot.cv.HDtweedie, [11](#page-10-0) plot.HDtweedie, [12](#page-11-0) predict.cv.HDtweedie, [14](#page-13-0) predict.HDtweedie, [15](#page-14-0) print.HDtweedie, [17](#page-16-0) ∗ regression coef.cv.HDtweedie, [3](#page-2-0) coef.HDtweedie, [5](#page-4-0) cv.HDtweedie, [6](#page-5-0) HDtweedie, [8](#page-7-0) plot.cv.HDtweedie, [11](#page-10-0) plot.HDtweedie, [12](#page-11-0) predict.cv.HDtweedie, [14](#page-13-0) predict.HDtweedie, [15](#page-14-0) print.HDtweedie, [17](#page-16-0)

```
auto, 2
```
coef, *[16](#page-15-0)* coef.cv.HDtweedie, [3,](#page-2-0) *[8](#page-7-0)*, *[14](#page-13-0)* coef.HDtweedie, [5](#page-4-0) cv.HDtweedie, *[4](#page-3-0)*, [6,](#page-5-0) *[7](#page-6-0)*, *[11,](#page-10-0) [12](#page-11-0)*, *[14](#page-13-0)*

HDtweedie, *[5](#page-4-0)*, *[7,](#page-6-0) [8](#page-7-0)*, [8,](#page-7-0) *[10](#page-9-0)*, *[12–](#page-11-0)[15](#page-14-0)*, *[17](#page-16-0)*

plot.cv.HDtweedie, *[8](#page-7-0)*, [11](#page-10-0) plot.HDtweedie, [12](#page-11-0) predict, *[14](#page-13-0)* predict.cv.HDtweedie, *[4](#page-3-0)*, *[8](#page-7-0)*, [14](#page-13-0) predict.HDtweedie, *[6](#page-5-0)*, [15](#page-14-0) print.HDtweedie, [17](#page-16-0)